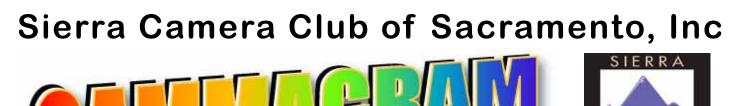

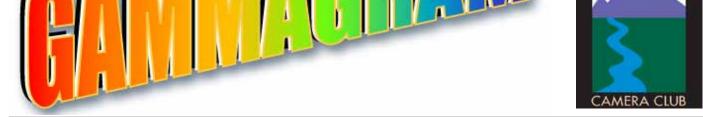

Volume 76 Number 4 \* April 2013 \* www.sierracameraclub.com

Travel Image of the Night "Fisherman Casting Net Xiapu, China" by Jan Lightfoot

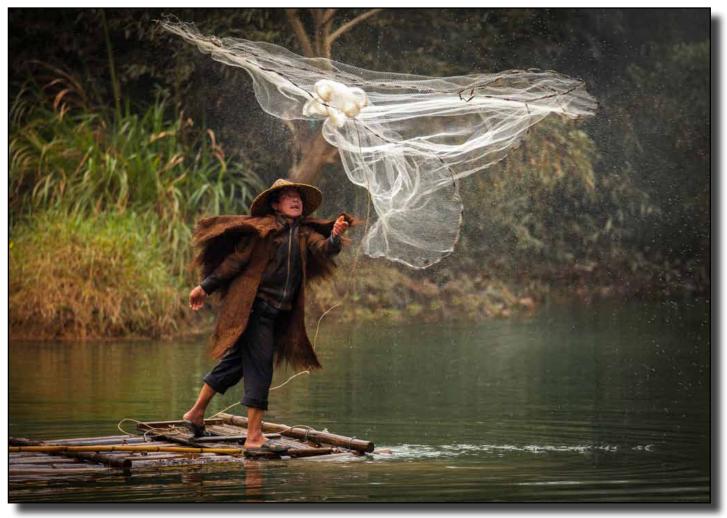

### SCC April Calendar

| Monday 1 <sup>st</sup>   | Prints Program         |
|--------------------------|------------------------|
| Thursday 4 <sup>th</sup> | ··· Nature Competition |
| Tuesday 9 <sup>th</sup>  | ···General Competition |
| Thursday 11th or 25th    |                        |

### Contents

| Travel Single Honors        | 2-4 |
|-----------------------------|-----|
| Travel Scores               | 4   |
| Travel Winning Sequence     | 5   |
| Sam Shaw Presentation Notes | 6   |
| Division News               | 7   |
| SCC Board, Field Trip, PSA  | 8   |

## **March Honor Travel Singles**

# Gary Cawood, Director \* Peggy Seale, Assistant \* Richard Myren, Judge

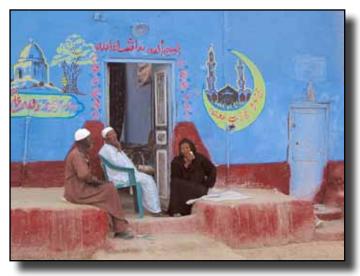

"Visit on Porch at Dusk" by Jeannie O'Brien

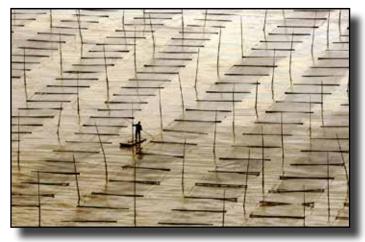

"Seaweed Tender" by Willis Price

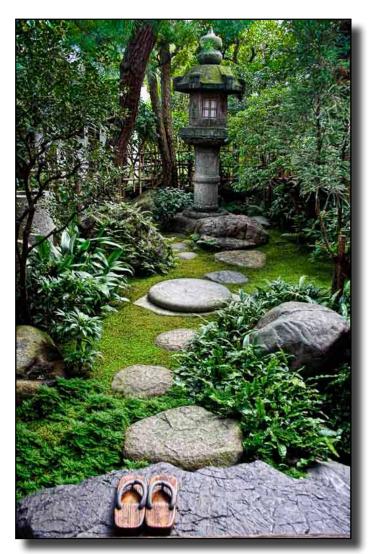

"Kyoto Garden" by Ron Larsen

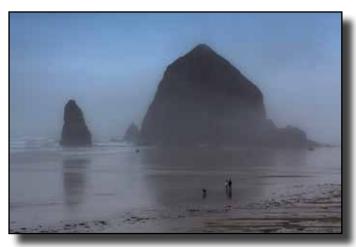

"Oregon Coast Haystack Rock" by Don Goldman

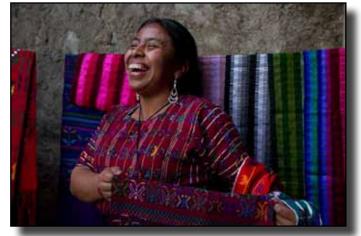

"Woman Selling Her Scarves, Guatemala" by Theo Goodwin

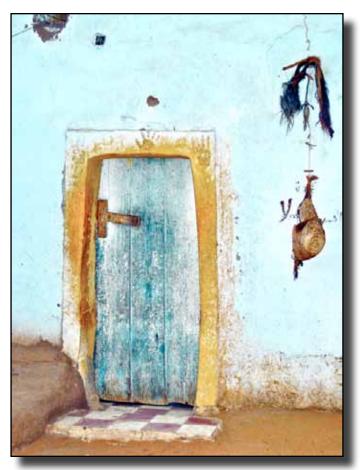

"Front Door Tells Family Story, Egypt" by Jeannie O'Brien

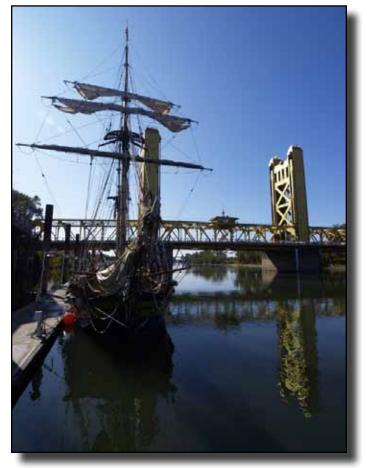

"Old Sacramento November 2011" by Monty Mattox

# More March Honor Travel Singles

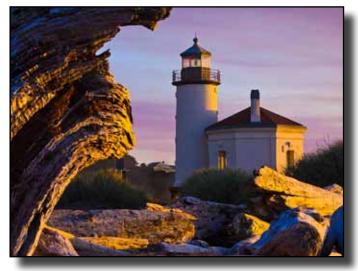

"Bandon Light" by Truman Holtzclaw

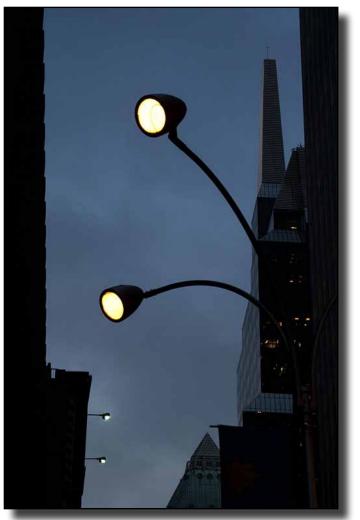

"NYC Streetlights At Dusk" by Barbara Maurizi

# **Travel Competition March Scores**

### Travel Directors: Gary Cawood & Peggy Seale Judge: Richard Myren

| Albright, Sue Downtown SF 2011                                                               |
|----------------------------------------------------------------------------------------------|
| Anzelc, Lynne Columbia Icefield                                                              |
| Arismendi, Julie Venice                                                                      |
| Candilas, Linda Moon Over Mono Lake11 Yosemite Falls                                         |
| Cawood, Gary Window in Goritsy, Russia11 Church of Transformation                            |
| Gaj, Jorge Alley Rome                                                                        |
| Garcia, Charlie Slot Canyon, Lake Powell12 Yosemite Falls by Moonlight                       |
| Goldman, Don Delta King Old Sac 11 Oregon Coast Haystack Rock                                |
| Goodwin, Theo Boy & Girl & Chicks, Guatemala11 Woman Selling Scarves, Guatemala1223          |
| Greenberg, Allen Cameo Maker Pompeii1010. Rug Salesmen Kusadasi, Turkey1121                  |
| Gwathney, Eugenia . Croatia Sunset1010                                                       |
| Holtzclaw, Truman Bandon Light1212                                                           |
| Krueger, Werner La Conner Boats                                                              |
| Larsen, Ron Kyoto Garden 1                                                                   |
| Lightfoot, Jan Hardware Store Kenya                                                          |
| Mattox, Monty Old Sacramento, Nov. 201112 Point Reyes May 2012                               |
| Maurizi, Barbara Street Lights At Dusk                                                       |
| McCormick, Michele . Lunch in Verona                                                         |
| O'Brien, Jeannie Visit on Porch at Dusk, Egypt 12 Front Door Tells Family Story, Egypt 12 24 |
| Oliveira, Paulo Jenkinson's Lake                                                             |
| Parker, Sande                                                                                |
| Price, Willis                                                                                |
| Reiners, Donn Picking Grapes Napa Valley10                                                   |
| Scott, Dennis                                                                                |
| Seale, PeggyOld Church, Sacé, France11Bucolic Countryside, Montflours1021                    |
| Snyder, Jeanne Tulips at Hearst Castle                                                       |

### **Travel Sequences**

| Albright, Sue        | Bodie 2011 11                    |
|----------------------|----------------------------------|
| Cawood, Gary         | The People of Vietnam            |
|                      | Peru Machu Picchu and Cuzco12    |
| Goodwin, Theo        | Streets of Antigua, Guatemala 11 |
| Holtzclaw, Truman    | American River Parkway 12        |
| Krueger, Werner      | Cal Expo12                       |
| Larsen, Ron          | Varnasi Alleyways 11             |
| Lightfoot, Jan       | Canyons of Death Valley 11       |
| Mattox, Monty        | Amador City 2013 12              |
| Maurizi, Barbara     | Hadrians Wall11                  |
| McCormick, Michelle. | Roman Arena, Verona10            |
| Miller, Gail         | Monet's Gardens 10               |
| Oliveira, Paulo      | Point Lobos, California12        |
| Parker, Sandy        | Lasher Polo Classic              |
| Price, Willis        | People of China                  |
| Scott, Dennis        | Gladden McBean Kiln13            |
| Sydor, Marcia        | Thailand People at Work          |
| Willard, Charlie     | A Day in Nicaragua 12            |

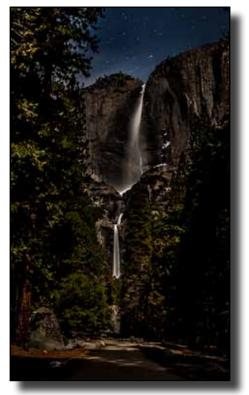

"Yosemite Falls by Moonlight" by Charlie Garcia

# Sequence of the Night by Dennis Scott

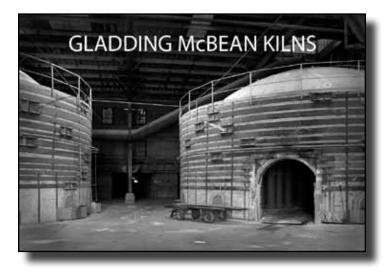

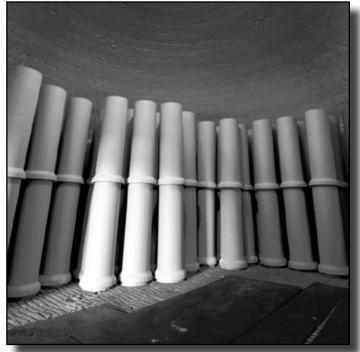

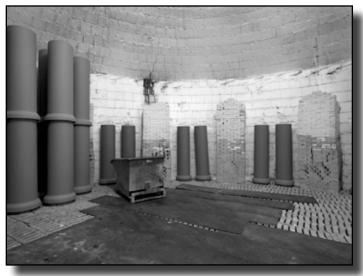

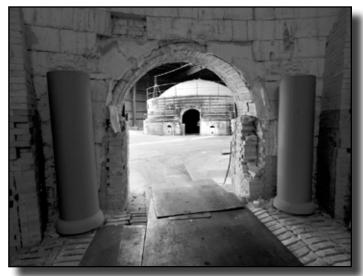

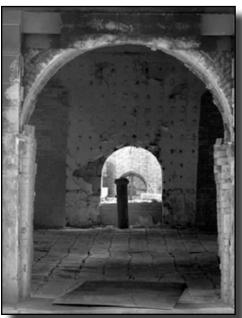

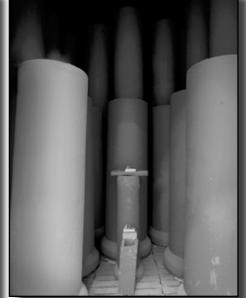

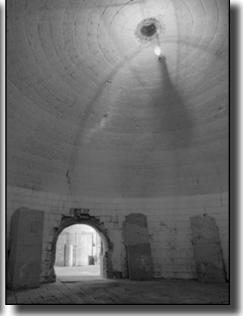

### The Twilight Zone and Beyond Notes from Sam Shaw's Presentation on Night Photography

What is the Twilight Zone? There are three Twilight Zones. **Civil twilight** is defined to begin in the morning, and to end in the evening when the center of the Sun is geometrically 6 degrees below the horizon. **Nautical twilight** is defined to begin in the morning, and to end in the evening, when the center of the sun is geometrically 12 degrees below the horizon. **Astronomical twilight** is defined to begin in the morning, and to end in the evening when the center of the Sun is geometrically 18 degrees below the horizon.

For example if Sunset is at 8:00 PM and Sunrise is at 6:18 AM (8/12/12), then: Civil Twilight - 8:00 PM - 8:28 PM Nautical Twilight - 8:28 PM - 9:01 PM Astronomical Twilight - 9:01 PM - 9:37 PM Beyond - 9:37 PM - 4:39 AM Astronomical Twilight - 4:39 AM - 5:16 AM Nautical Twilight - 5:16 AM - 5:40 AM Civil Twilight - 5:40 AM - 6:18 AM

I have the word STABILIZER on my tripod that is to remind me to turn off the stabilizer on my lens when using the tripod. With some lenses having the stabilizer turned on while using a tripod actually creates a blurry image. Some newer lenses have fixed this problem.

### **Types of Images**

#### **Colorful Skies:**

Just Before Sunrise and Just After Sunset -Recommended: Tripod and Cable Release, Auto Focus, Auto Exposure

#### Signs, Buildings, Objects, Skylines

Recommended: Tripod and Cable Release, Auto Focus, Auto Exposure

#### Fireworks

Recommended: Tripod and Cable Release, Manual Focus, Manual Exposure

Fireworks Focus: 1. Auto focus on a distant object while you still have light. Change to Manual focus and note the focus point. Or 2. Manual focus on infinity and then back off a little bit.

Fireworks Exposure: Aperture –Somewhere between f8 and f22. Shutter Speed – Either shoot in Bulb or in the range of ½ second to 1 second. Check your image and histogram to see if you need to adjust your settings.

#### **Zoom Images**

Recommended: Tripod, Auto Focus, Auto Exposure (Time). Shutter Speed – Anywhere from ½ second to 5 seconds. Aperture and ISO to whatever will give you the time needed to zoom the lens.

#### Paint with Light and/or Images with Stars

Recommended: Tripod, Cable Release, Manual Focus, Manual Exposure, Lights Exposure for Stars – Starting Point Image Stabilizer Off Manual Focus – Infinity

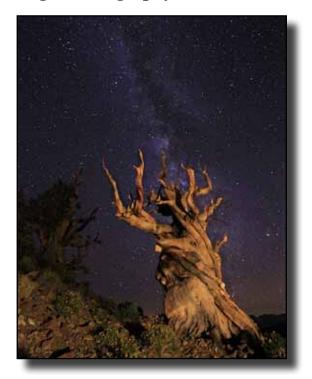

Aperture – f 5.6 Exposure Time – 25 seconds ISO – 4000 Photograph the Stars, if the image is too dark use a larger f-stop, increase the time, or use a higher ISO. If the image is too light use a smaller f-stop, decrease the time, or use a lower ISO. Once you have the exposure correct for the stars focus on the subject. Auto focus doesn't work well at night unless you use a bright light or Green Laser. After auto focus with one of these methods, move focus to manual. Other option, manual focus by estimating distance. Light your subject. You need to match the amount of light to the starlight. Take a test shot. Check image and histogram. Adjust lights as needed. Move closer or further back or diffuse with paper towel.

#### Star Trails

Recommended: Tripod, Cable Release, Manual Focus, Manual Exposure, Multiple Exposures.

In the film days a Star Trail was recorded by setting the camera on Bulb and leaving the lens open for a long period of time. With digital cameras most people agree that you need to take a lot of short exposures and merge them together. This can be done in Photoshop or with software available from www.startrails.de.

#### **Artistic Creations**

Sometimes you capture an image but it just isn't quite right. The subject is too bright to let any stars show or it was a daylight image but would look good as a twilight or night image. That is where imagination is needed.

### **Division News**

### General Photography News Jeanne Snyder, Director Lynn Anzelc, Assistant

It was great to see so many new members competing in our January General competition. You also scored very well.

The board decided at our January meeting that we will now read titles in the General competition. Please keep them short as we do not have a lot of room to write on the score sheet.

We have our General Competition on April 9. We will also be having our dinner at Old Spaghetti Factory at 5:00 p.m. before the meeting. I have sent out the request for images. They are due by 9:00 a.m. on Monday April 8.

The May 14 General Program will be a members night. You the members can submit any digital images you would like comments on or have questions on how to improve. They will not be scored. We will have comments from the audience on what could be done to improve it or that it's great the way it is. Submissions of creative images is also encouraged. We have some members who no longer compete but do wonderful work. I would encourage those members to bring a couple of images and tell us how you make your images. We will start with two images per member. If we have time for more I will send out another call.

In addition we will also have a sequence of six images and a title slide like the travel sequence but it can be a sequence on any subject. One sequence per member, please. If you do not know how to put a sequence together, we can show you how that night. I wanted to let everyone know ahead of time so you can be thinking on what you would like to submit. This should be a fun night and a good learning experience. You can submit your images to me after I send out the call at the end of April.

If you have any questions please let us know. Jeanne and Lynne

### Nature Photography News Donna Sturla Director Kristian Leide-Lynch, Assistant

Our next Nature meeting will be a Competition on Thursday, April 4th. We have a great judge coming. Please send your images to Donna Sturla.

Dinner with the judge, 5:15 p.m. at Cafe Bernardo. Located at 28th & Capitol, Downtown Sacramento. Everyone is welcome.

### **Competition Guidelines**

Please review these guidelines. Some things have changed.

**Digital Images for General, Nature and Travel Divisions** should be submitted in the following format:

JPEG file format, (.jpg) sRGB color space 100dpi Width not to exceed 1024 pixels Height not to exceed 768 pixels. The .jpg file label should be as follows; Last name First name and Title of the image.

Example: JohnsonJoeBullMoose.jpg.

Note: Put your last first then first name, no initials. Please no dashes, underscores or all caps. The first letter of each word in the title should be capitalized. As in a title, the small words (articles) do not need to be capitalized.

Using spaces between words is encouraged if your title is not too long.

No titles or added wording are allowed on the images except the title on the first image of a sequence.

#### Sierra Camera Club 2013 Board of Directors Officers President Vice President Cheryl Glackin Jeannie O'Brien (916) 726-7724 (916) 872-8041 caglackin@comcast.net jeannieophoto Treasurer Secretary Susan Hall Donna Sturla (916) 723-2789 (916) 727-3556 bernal1140@gmail.com ddsturla@surewest.net Webmaster Gammagram Editor Gay Kent Paulo Oliveira (916) 849-9977 (916) 600-5862 kentstudios@surewest.net paulo@paulorenato.com **Division Directors & Assistants** General Director General Assistant Jeanne Snyder Lynne Anzelc (916) 941-9156 (916) 722-1841 jeanne.snyder@yahoo.com ennyl@att.net Travel Director Travel Assistant Gary Cawood Peggy Seale (916) 961-1435 (916) 772-7797 pmccaleb@surewest.net garycawood@comcast.net Nature Director Nature Assistant Kristian Leide-Lynch (916) 342-2371 Donna Sturla (916) 727-3556 kristian.leide-lynch@ ddsturla@surewest.net peigeneses.com Print Director Print Assistant Jan Lightfoot (707) 249-9005 Mike McHaney (916) 944-0560 mikemchaney94@ comeflywithme@ sbcglobal.net yahoo.com

## Next Gold Rush Chapter Meeting June 2, 2013

The Program will include

"India" by Dr. Lloyd Bever, FPSA

"Murals of San Francisco" by Andy Tolsma and Shirley Ward, FPSA, MPSA

"Print Commentaries" by Byron Hindman, FPSA, Hon.PSA

"Making Stunning Portraits" by Susan Cowles

"Working with and Posing a Model" by Larry Cowles, FPSA

### PSA Photographic Society of America

## Filoli Gardens Field Trip

You will have your CHOICE of days to visit Filoli this April! Your first choice is Thursday, April 11th, (wait list) the second is Thursday, April 25th. This is the perfect time to visit Filoli Gardens, during the week when the estate is much less crowded, a real PLUS for us photographers. Recognized as one of the finest remaining country estates of the early 20th century, Filoli welcomes the public to this remarkable 654 acre property, including the 36,000 square foot Georgian country house and spectacular 16 acre English Renaissance garden. You will have MUCH to photograph! Ask your boss for the day off and pack up the macro lens! With 12 or more people, the cost will be \$12.65 per person to enter Filoli. Please note, you must pay in advance to RSVP. We need a minimum of 12 people, maximum of 25. Rain cancels. Tripods are only allowed in SPECIFIC areas. More information to follow on that AND carpooling, etc. as we get closer to April. No picnicking, but there is a Cafe on site where you can get some lunch. For more information, go to Filoli.org. Jan Lightfoot

## **PSA News**

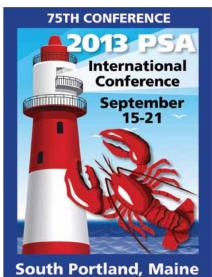